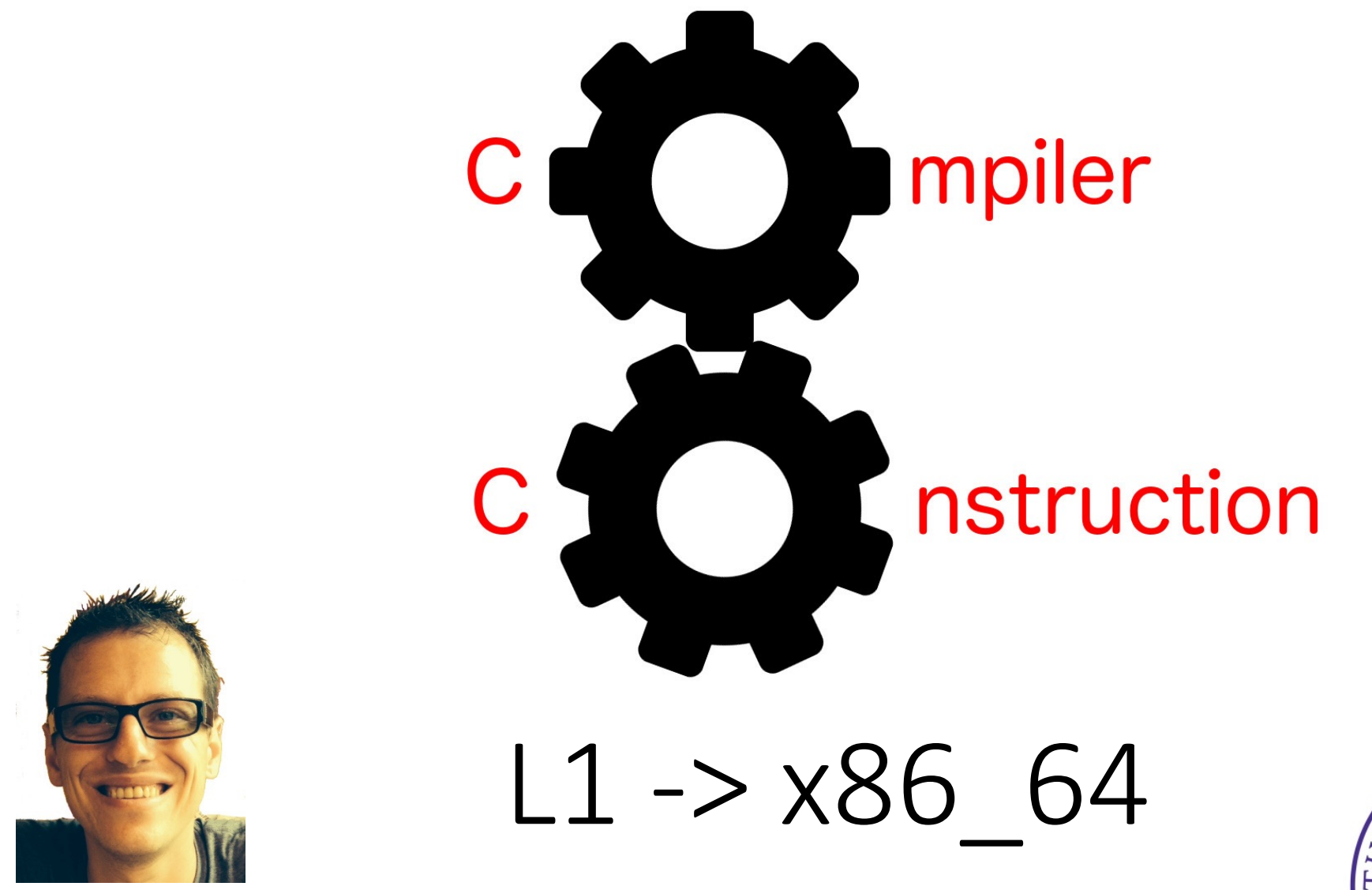

Simone Campanoni simone.campanoni@northwestern.edu

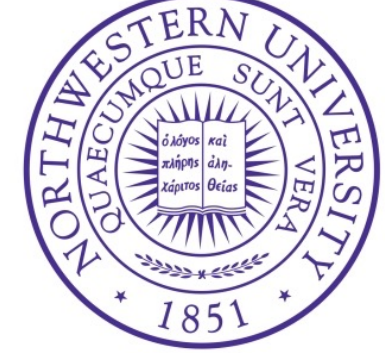

# Before we start

- We use AT&T assembly syntax
	- For compatibility with GNU tools

- $rdi$  +=  $rsi$ 
	- AT&T: addq %rsi, %rdi
	- Intel: addq %rdi, %rsi

# **Outline**

• Assembler, linker

• From L1 to x86\_64

• Calling convention

# Setup

- You have the structure of a compiler to start from
- Write your assignment in C++ and store the files in "src"

• You work: save x86 64 instructions in prog.S

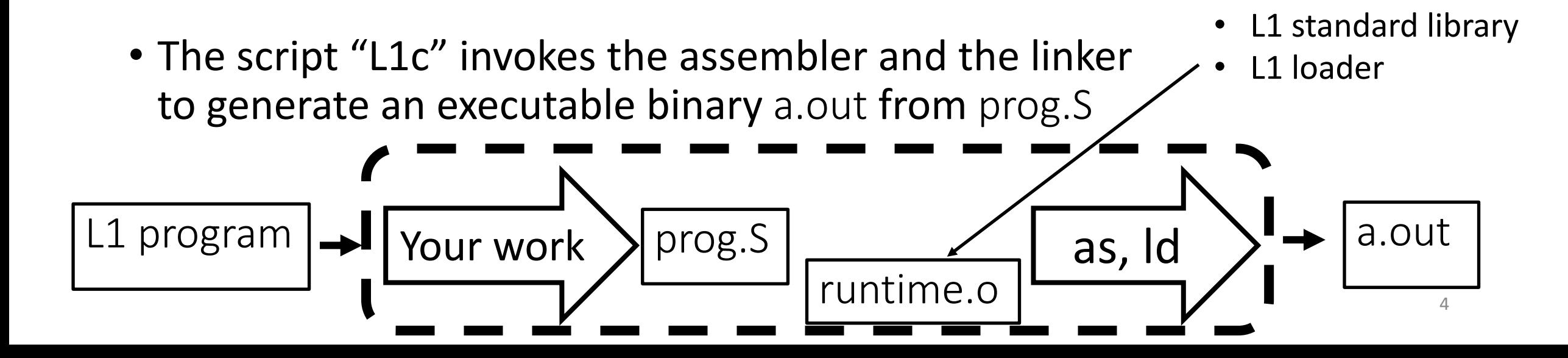

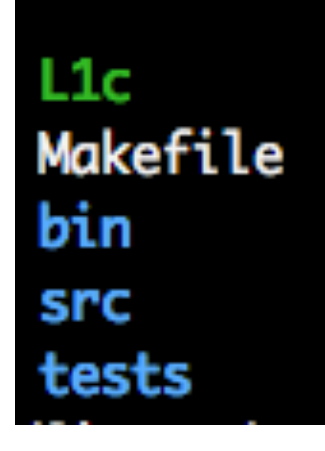

# A simple (incomplete) example

• Write src/compiler.cpp

```
int main(
 int argc,
 char **argv
 ){
 std::ofstream outputFile;
 outputFile.open("prog.S");
 outputFile << " .text\n" ;
 outputFile.close();
 return 0;
}
```
### prog.S structure

.text .globl go

#### go:

# save callee-saved registers pushq 8rbx **&rbp** pushq pushq  $8r12$ pushq  $8r13$  $8r14$ pushq  $8r15$ pushq

call «main label»

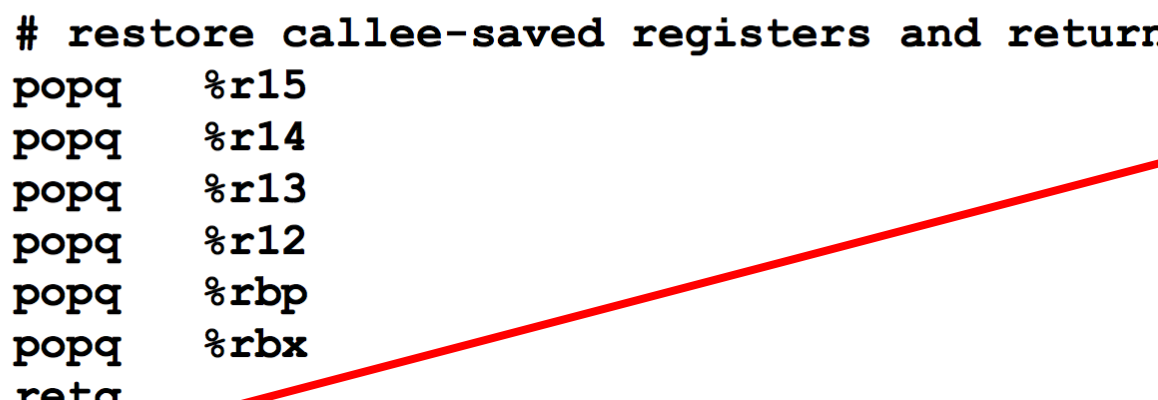

- runtime.c has main
- runtime.c invokes go()
- X86 64 assembly instructions generated from L1 functions are appended here

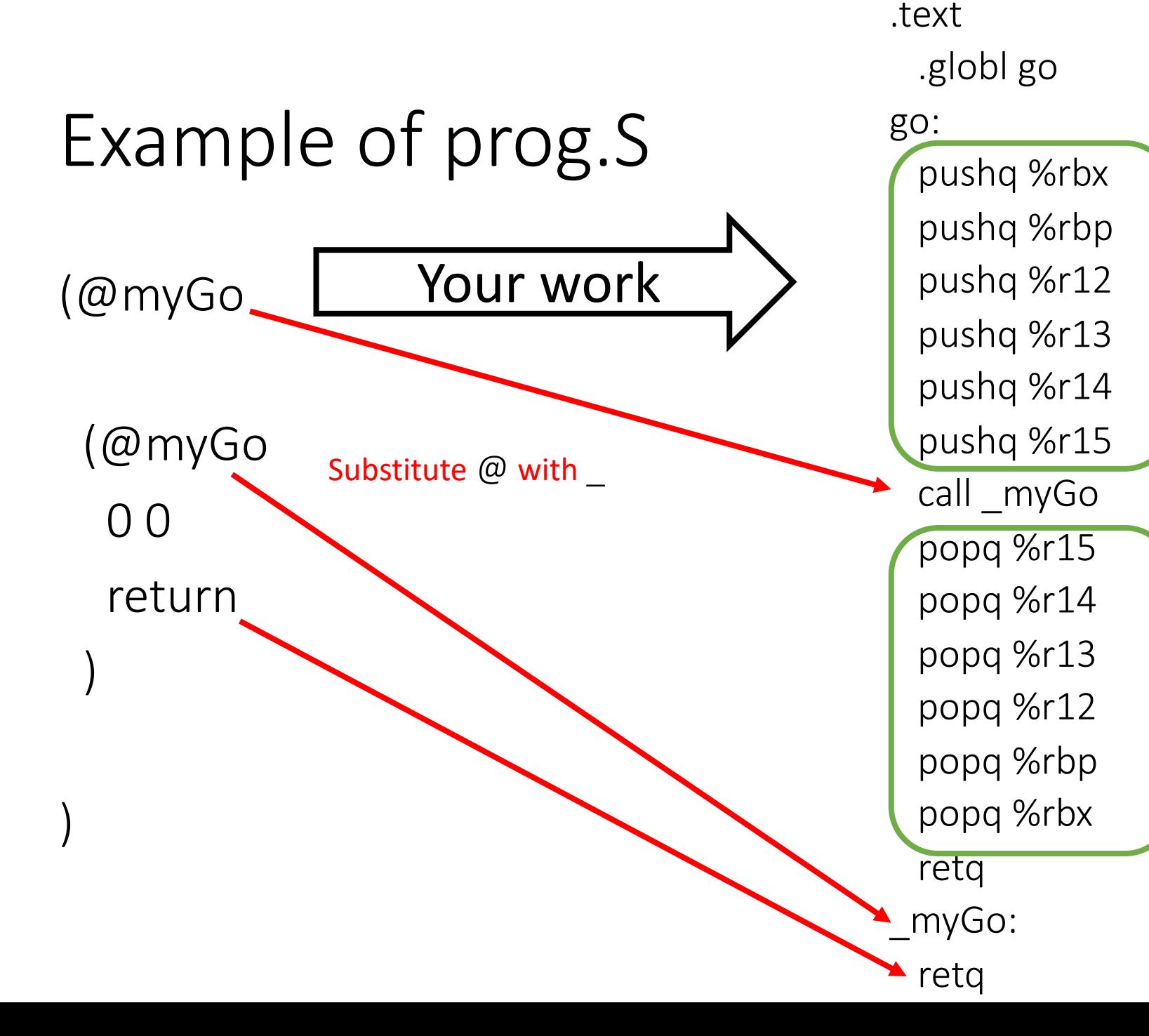

*For this L1 program, We have generated the equivalent x86\_64 version of the code*

- Let us assume that all L1 instructions/functions have been translated correctly to x86\_64 assembly instructions
- Now what?
	- Assembler
	- Linker

# Assembler

- Translate assembly instructions (e.g., movq \$5, %rdi)<br>to their machine code representation (e.g., 48 c7 c7 05 00 00 00)
- Replace labels (e.g., jmp cool

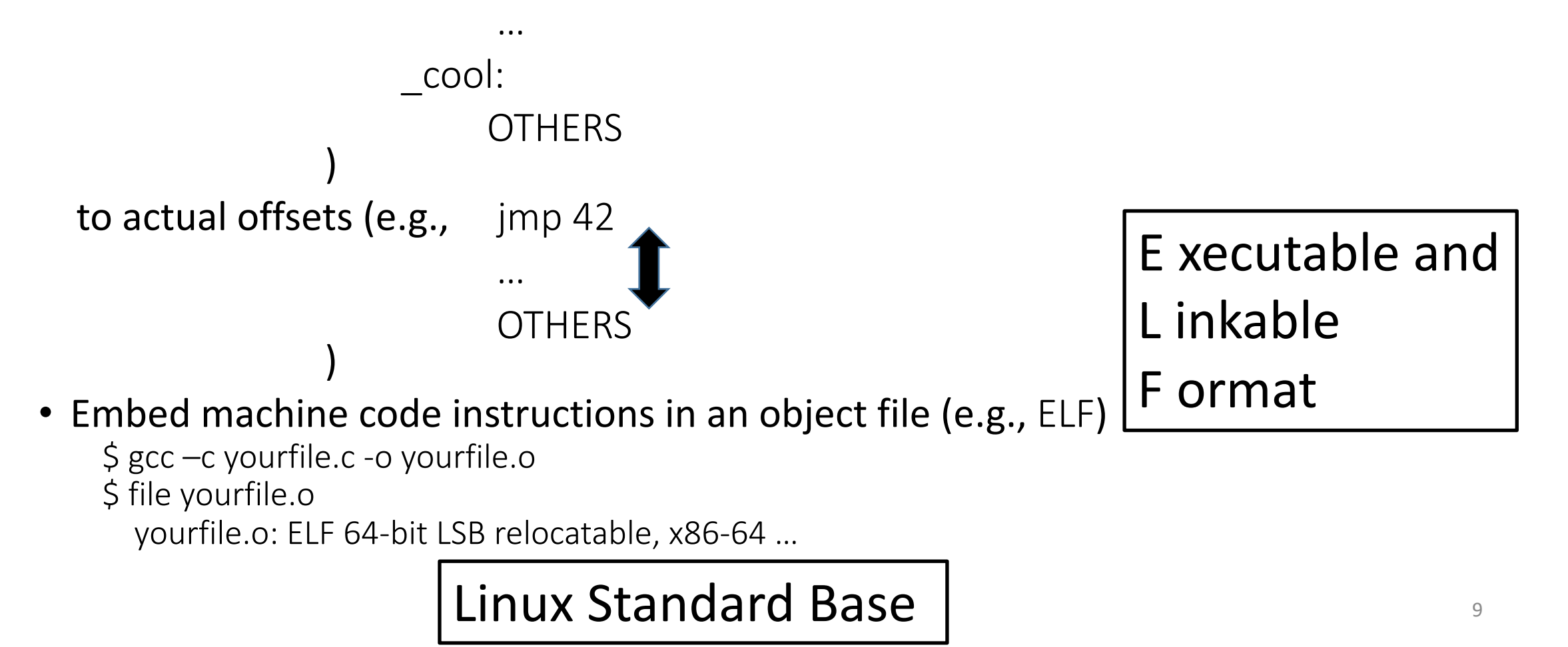

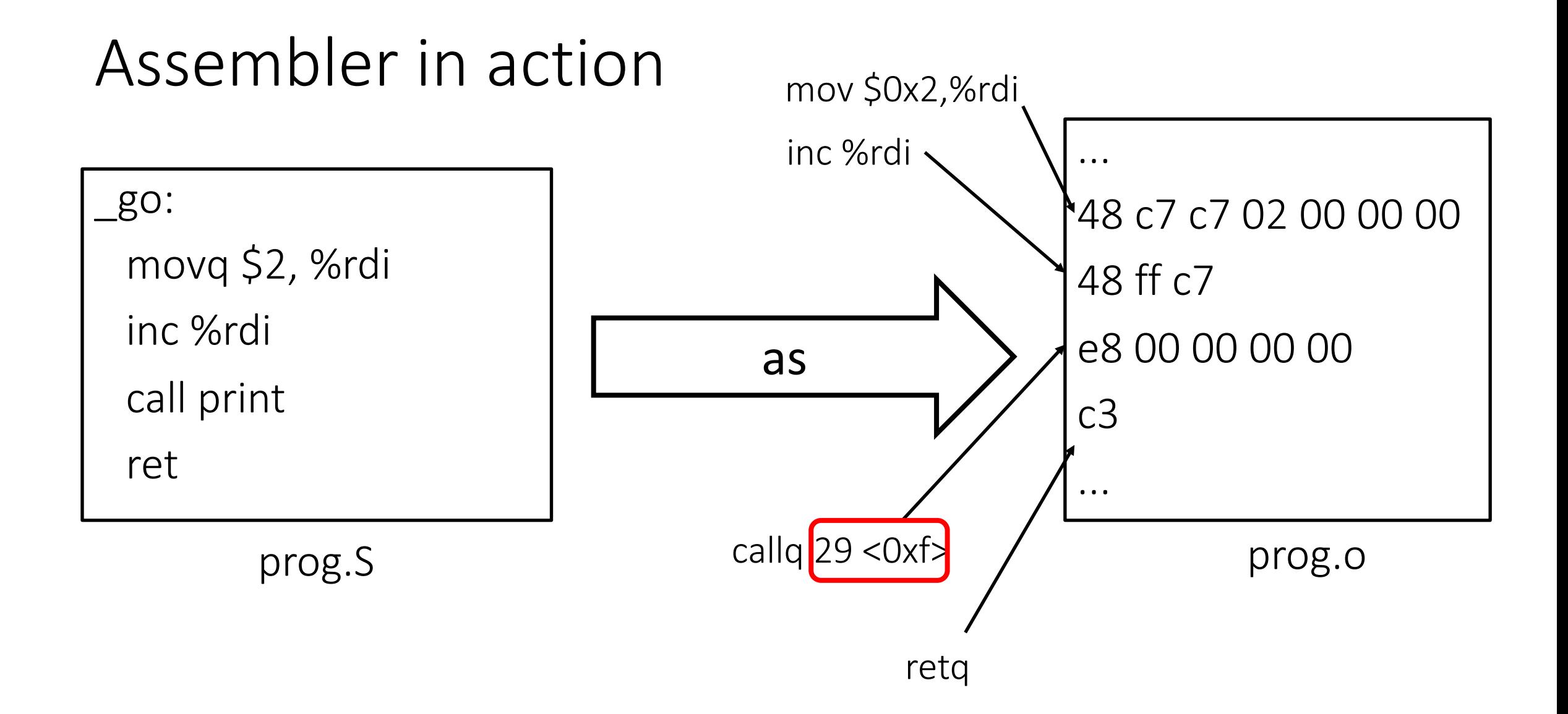

# Linker

• Link object files together and link them with existing libraries (e.g., libc) callg  $29 < Ox$ f>

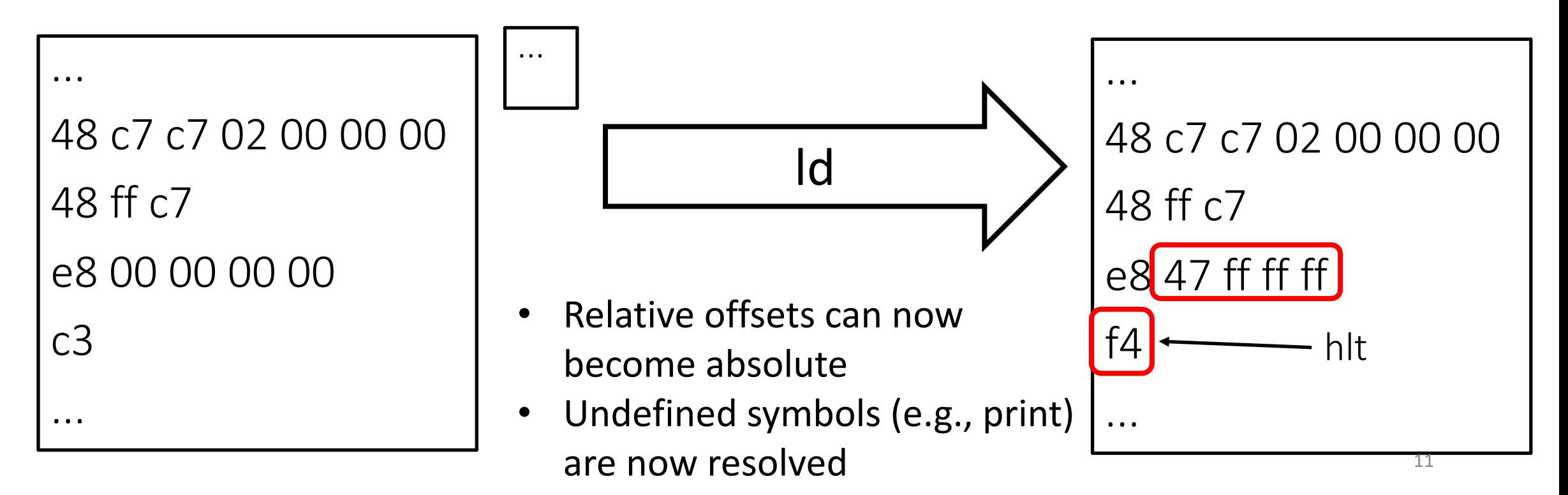

# **Outline**

• Assembler, linker

• From L1 to x86\_64

• Calling convention

```
p ::= (| f<sup>+</sup>)
f ::= (| N N i<sup>+</sup>)
i ::= w < s | w <- mem x M | mem x M <- s |
         w aop t | w sop sx | w sop N | mem x M += t | mem x M -= t | w += mem x M | w -= mem x M |
         w <- t cmp t | cjump t cmp t label | label | goto label |
         return | call u N | call print 1 | call input 0 | call allocate 2 | call tensor-error F |
         w +  | w -- | w @ w w E
w ::= a | max | rbx | rbp | r10 | r11 | r12 | r13 | r14 | r15a ::= rdi | rsi | rdx | sx | r8 | r9
s x ::= r c xs ::= t | label
t ::= x \mid Nu ::= w | label
x ::= w | rsp
aop ::= += | - = | * = | \& =sop ::= <<= | \rangle>=cmp ::= < | <= | =
E ::= 1 \mid 2 \mid 4 \mid 8F ::= 1 | 3 | 4
M ::= multiplicative of 8 constant (e.g., 0, 8, 16)
N ::=(+|-)? [1-9][0-9]*
     \therefore \equiv @name
label ::= :name
name ::= sequence of chars matching [a-zA-Z_][a-zA-Z_0-9]*
```
L1

13

### L1 returns

To compile return instructions:

• Add **q** to specify 8 bytes values are returned

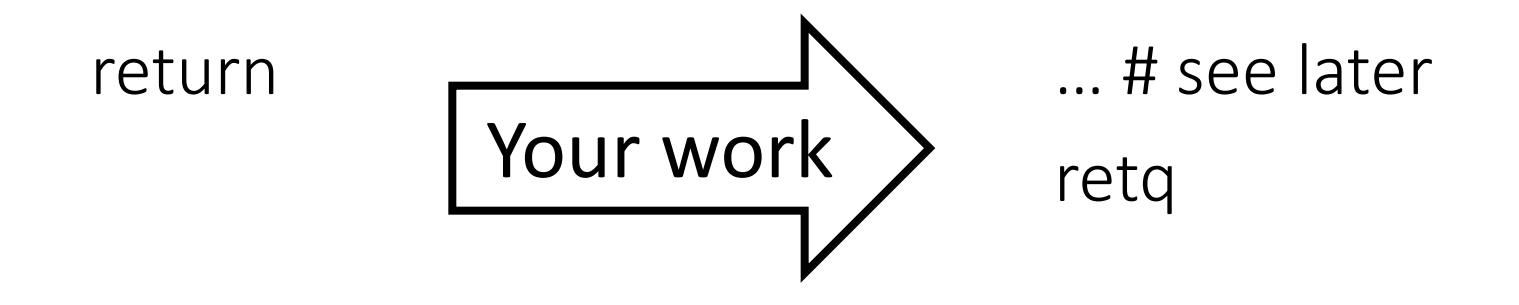

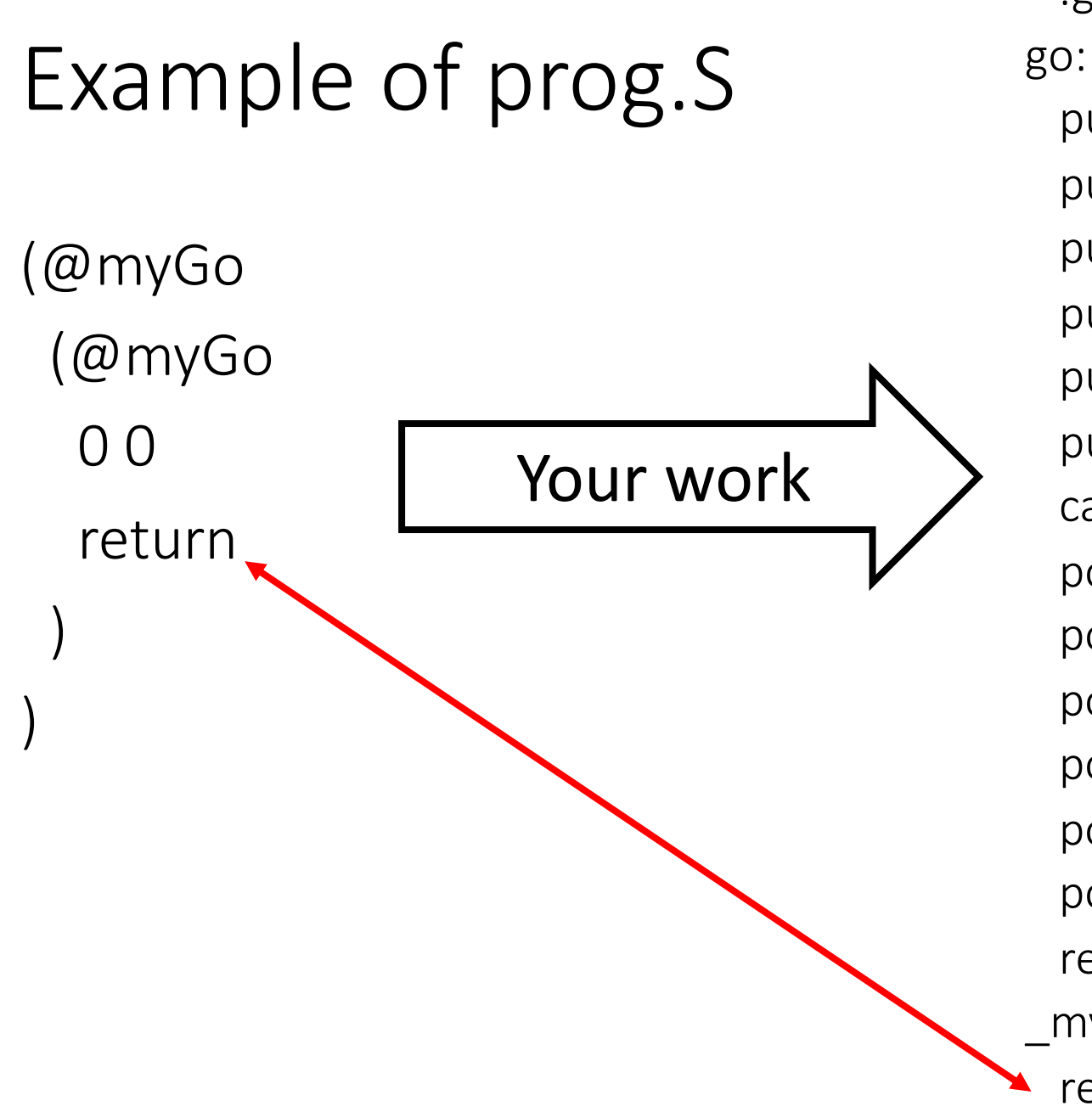

.text .globl go pushq %rbx pushq %rbp pushq %r12 pushq %r13 pushq %r14 pushq %r15 call \_myGo popq %r15 popq %r14 popq %r13 popq %r12 popq %rbp popq %rbx retq \_myGo : retq

# L1 assignments

To compile simple assignments:

- prefix registers with **%** and constants and labels with **\$**
- Substitute **@** of function names with **\_**

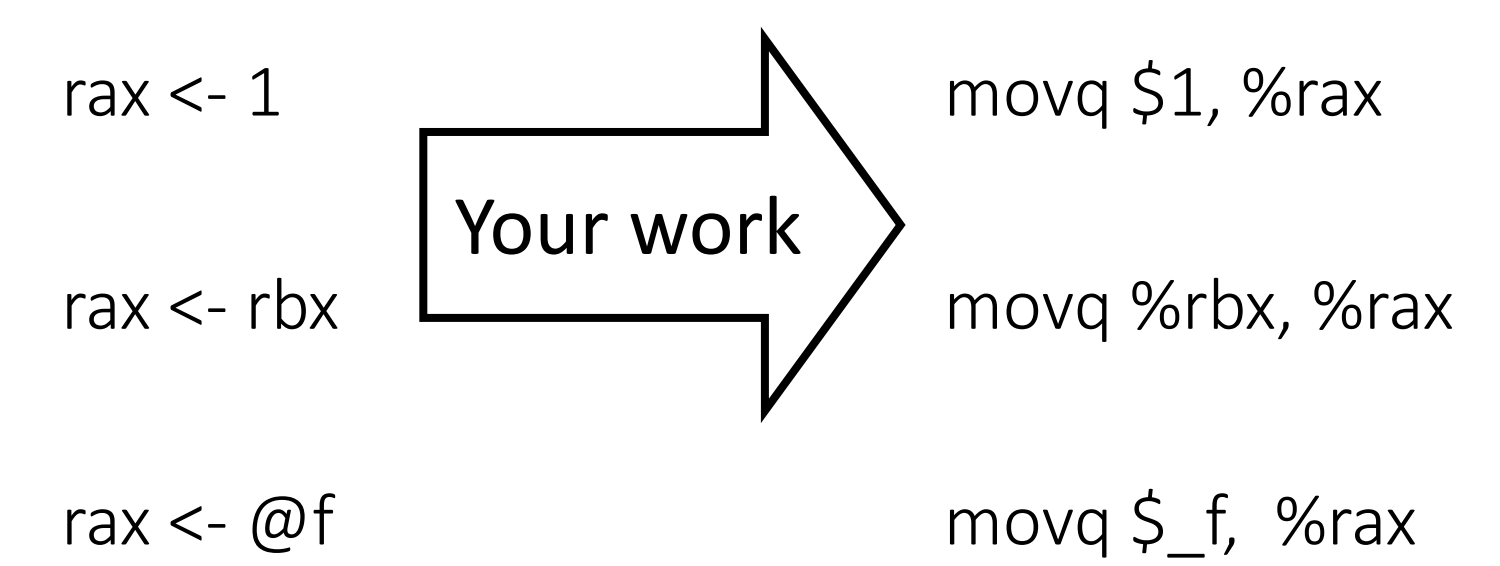

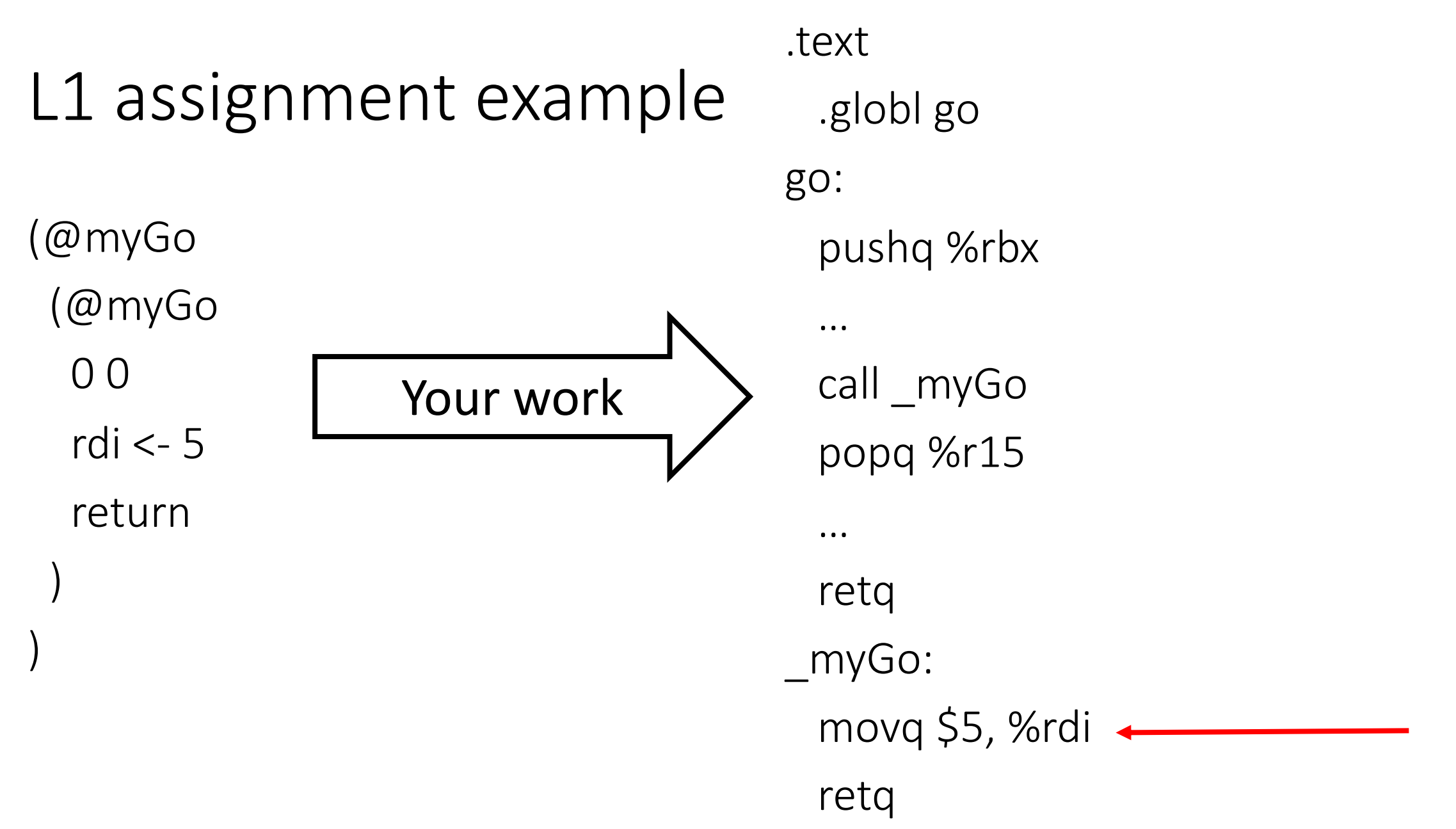

# L1 assignments to/from memory

To compile memory references:

• put parents around the register and prefix it with the offset

mem rsp 0 <- rdi

movq %rdi, 0(%rsp)

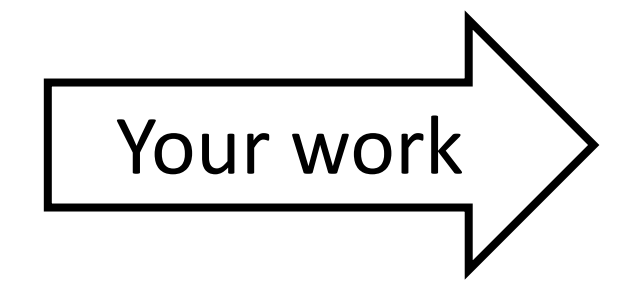

rdi <- mem rsp 8

movq 8(%rsp), %rdi

L1 arithmetic operations

Each of the aop= operations correspond to their own assembly instruction

rdi += rax  $\Rightarrow$  addq  $\frac{1}{2}$ rax,  $\frac{1}{2}$ rdi rdi -= rax  $\Rightarrow$  subq  $\frac{1}{2}$ rax,  $\frac{1}{2}$ rdi r10 \*= r12  $\Rightarrow$  imulg  $8r12$ ,  $8r10$ r14  $\&=$  r15  $\Rightarrow$  andq  $\&$ r15,  $\&$ r14

# L1 arithmetic operations (2)

• rdi--  $\qquad \qquad \Rightarrow \qquad$  dec %rdi

•  $rdi++$   $\qquad \qquad \Rightarrow \qquad inc$  %rdi

#### L1 arithmetic operations in memory

- rdi  $-$  mem rsp 8  $\Rightarrow$  subq 8(%rsp), %rdi
- rdi  $+=$  mem rsp 8  $=$   $=$  addq 8(%rsp), %rdi
- mem rsp  $8 -$ rdi  $\Rightarrow$  subq %rdi, 8(%rsp)
- mem  $rsp 8 + rdi$  => addq %rdi, 8(% $rsp$ )

• Saving the result of a comparison requires a few extra instructions

```
cmpq %rbx, %rax
rdi <- rax <= rbx \Rightarrow setle %dil
                         movzbq %dil, %rdi
```
- cmpq updates a condition code in some hidden place (flags register)
- Then, we need to use setle to extract the condition code from this hidden place
- setle, however, needs an 8 bit register as its destination

#### Intel sub-registers

#### Sub-registers

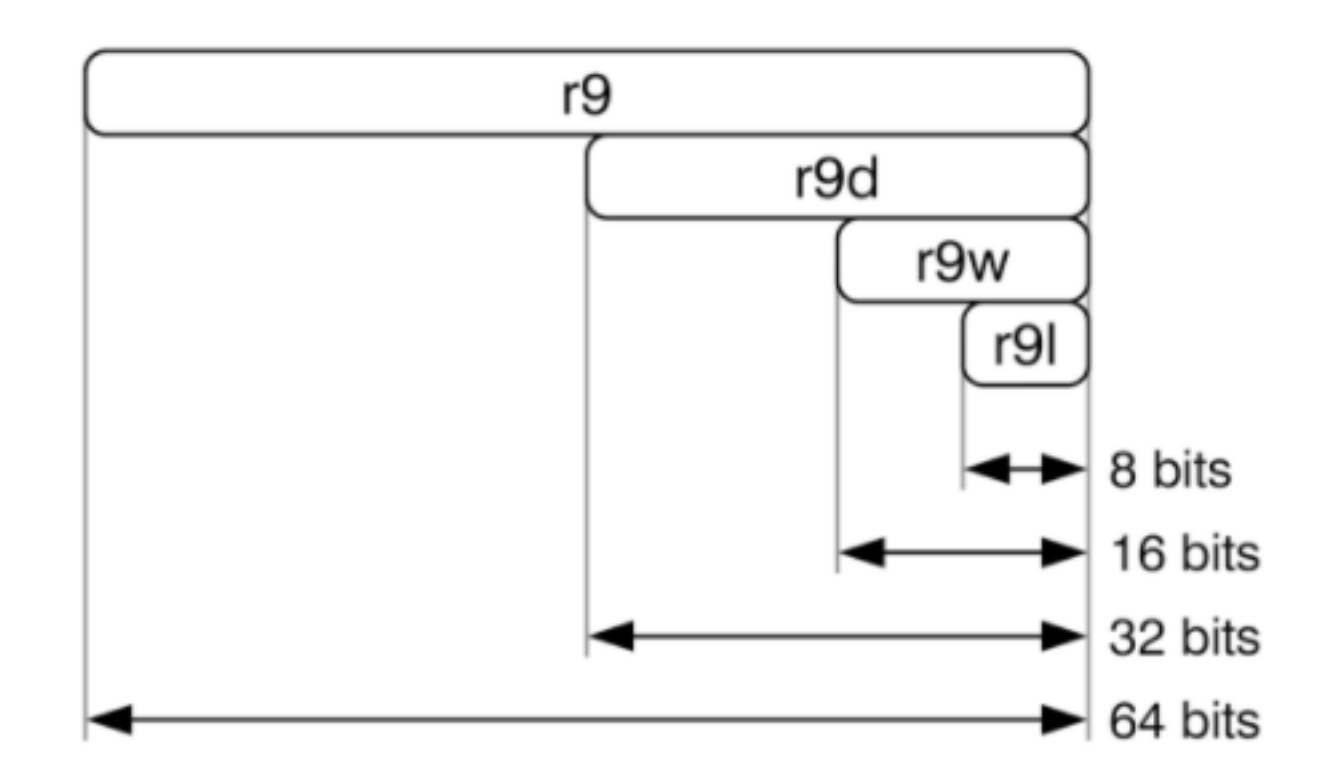

• Saving the result of a comparison requires a few extra instructions

```
cmpq %rbx, %rax
rdi <- rax <= rbx \Rightarrow setle %dil
                         movzbq %dil, %rdi
```
- cmpq updates a condition code in some hidden place (flags register)
- Then, we need to use setle to extract the condition code from this hidden place
- setle, however, needs an 8 bit register as its destination
- So we use %dil here because that's the name of the least significant 8 bits of %rdi
- setle updates only those 8 bits; therefore we need movzbq to zero out the rest

• Mapping register names to their 8-bit variants

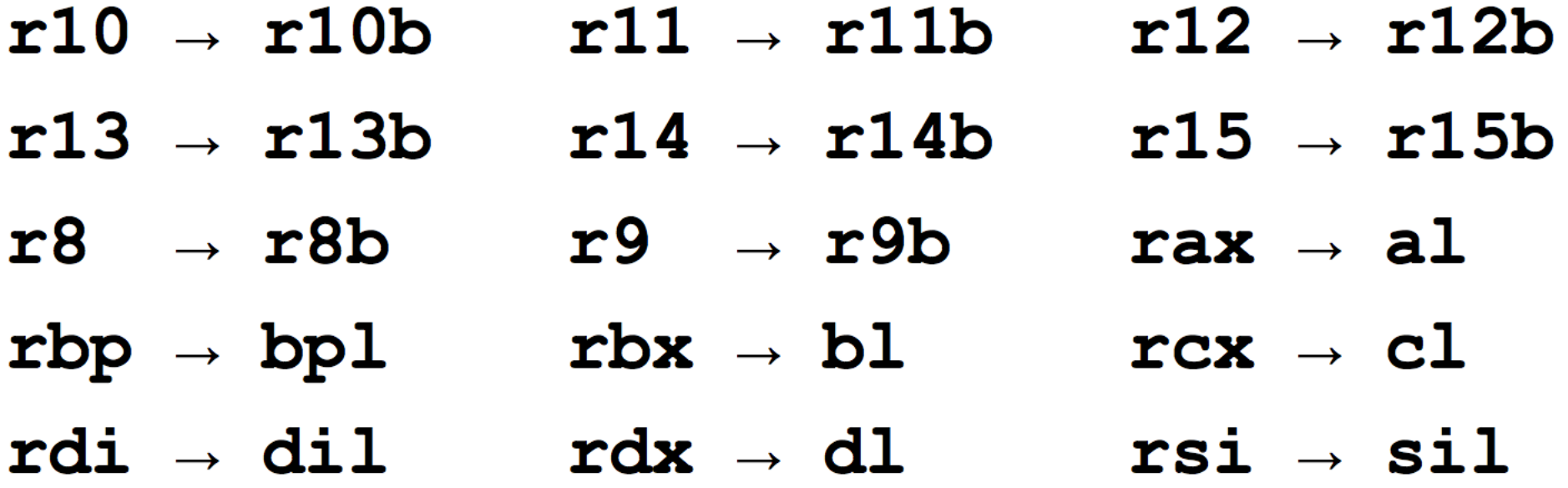

• Saving the result of a comparison requires a few extra instructions

```
cmpq %rbx, %rax
rdi <- rax <= rbx \Rightarrow setle %dil
                         movzbq %dil, %rdi
```
- if we had < we'd need to use setg or setl (for less than or greater than)
- $\bullet$  If we had  $=$  then we would use sete

#### L1 comparisons with a constant

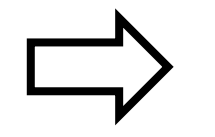

rdi <- rax <= 10  $\Box$  cmpq \$10, % rax setle %dil movzbq %dil, %rdi

#### L1 comparisons with a constant

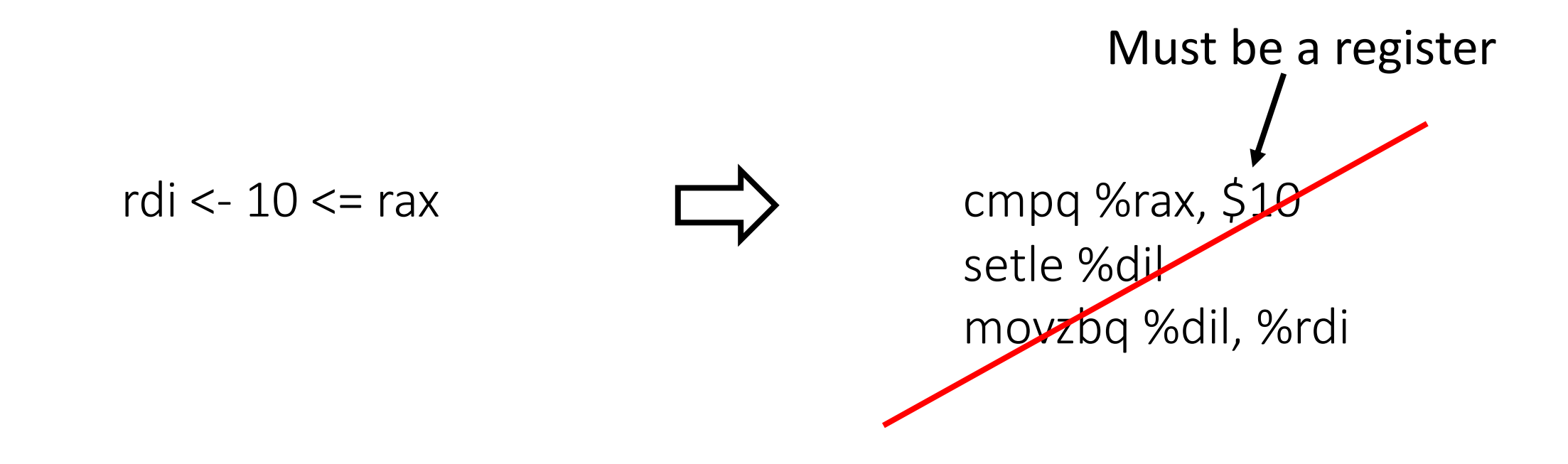

#### Your compiler must handle this x86\_64-specific constraint

### L1 comparisons with a constant

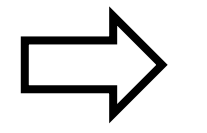

rdi <- 10 <= rax  $\Box$  cmpq \$10, % rax setge %dil movzbq %dil, %rdi

So when we don't have any registers at all, we need to compute the answer at compile time and just use that

$$
\text{rdi} \leftarrow 10 \leftarrow 11 \quad \Rightarrow \quad \text{movq } \$1, \, \$ \text{rdi}
$$
\n
$$
\text{rax} \leftarrow 12 \leftarrow 11 \quad \Rightarrow \quad \text{movq } \$0, \, \$ \text{rax}
$$

# L1 shifting operations

The shifting,  $sop =$ , operations also use the 8-bit registers, this time for their sources

rdi 
$$
\ll
$$
 = rcx  $\Rightarrow$  salq  $\text{cl}, \text{ordi}$   
rdi  $\gg$  = 3  $\Rightarrow$  sarg \$3,  $\text{ordi}$ 

The 1 is for "left shift" and the  $r$  stands for "right shift".

### Labels and direct jumps

Labels and gotos are what you might guess; just replace the leading colon with an underscore and add a colon suffix when you define the label

 $\Rightarrow$  **a** label: :a label goto :a label jmp a label  $\Rightarrow$ 

Labels (2)

• When a label is stored in a memory location, you need to add "\$" before the label

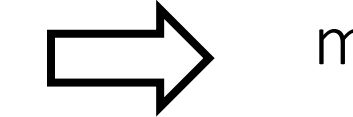

mem rsp -8 <- :myLabel  $\Box$  movq \$\_myLabel, -8(%rsp)

# Conditional jumps

- We have the three same cases as for comparisons
- Here, however, we use a jump instead of storing the result in a register

$$
cjump\, \text{rax} \leq rdi \, \text{;yes} \quad \longrightarrow \quad cmpq \, \text{``red",\, ``rax} \quad \text{;le\, \quad \text{``yes}}
$$

- For  $\leq$ , use jge (jump greater than or equal) or jle
- For  $\le$ , use jg (jump greater than) or jl (jump less than)
- For =, use je

# Conditional jumps with constants

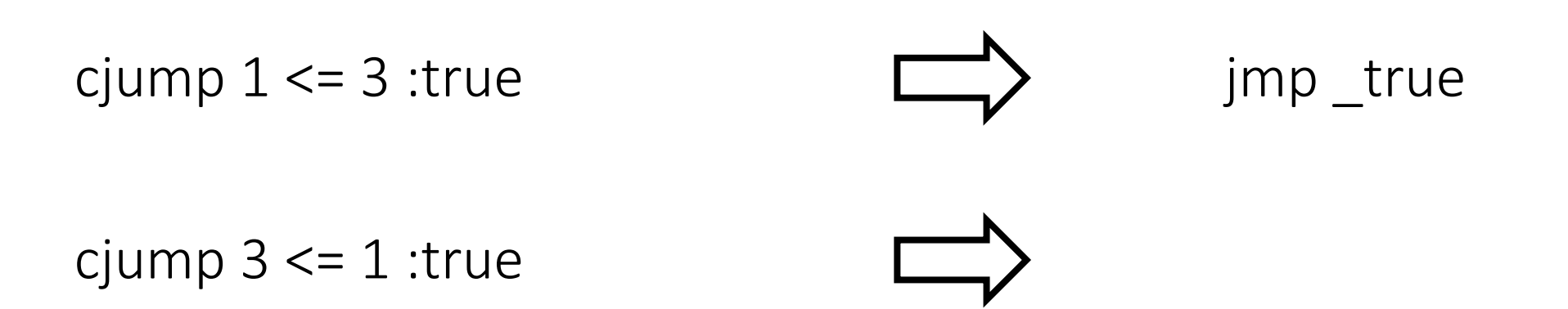

# The missing L1 CISC instruction

• The next instruction computes rdi + rsi\*4

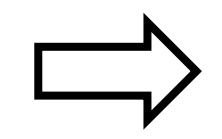

#### rax  $\omega$  rdi rsi 4  $\Box$  lea (%rdi, %rsi, 4), %rax

# L1 instructions that modify rsp

• call and return instructions

• Function prologue (entry to a function)

 $_m$ myF: … *prologue* … … … *epilogue*retq *body*

# L1 function prologue

- The function prologue allocates locals
- For each local: move the stack pointer by 8 bytes

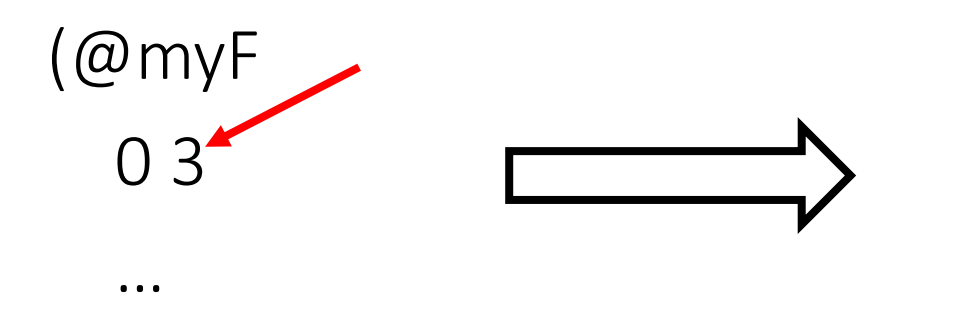

)

\_myF: subq \$24, %rsp #Allocate locals

…

# L1 return instructions

The return instruction

- frees locals and ... (next slide)
- pops the return address from the stack and jumps to it

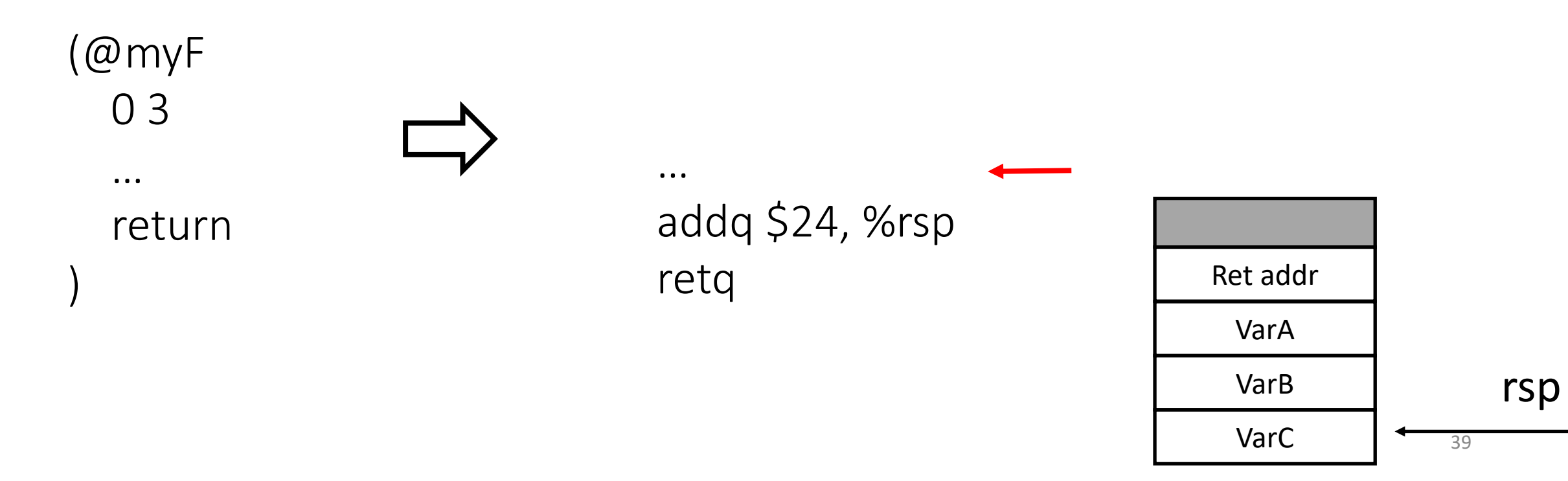

## L1 return instructions

The return instruction

- frees locals and stack arguments
- pops the return address from the stack and jumps to it

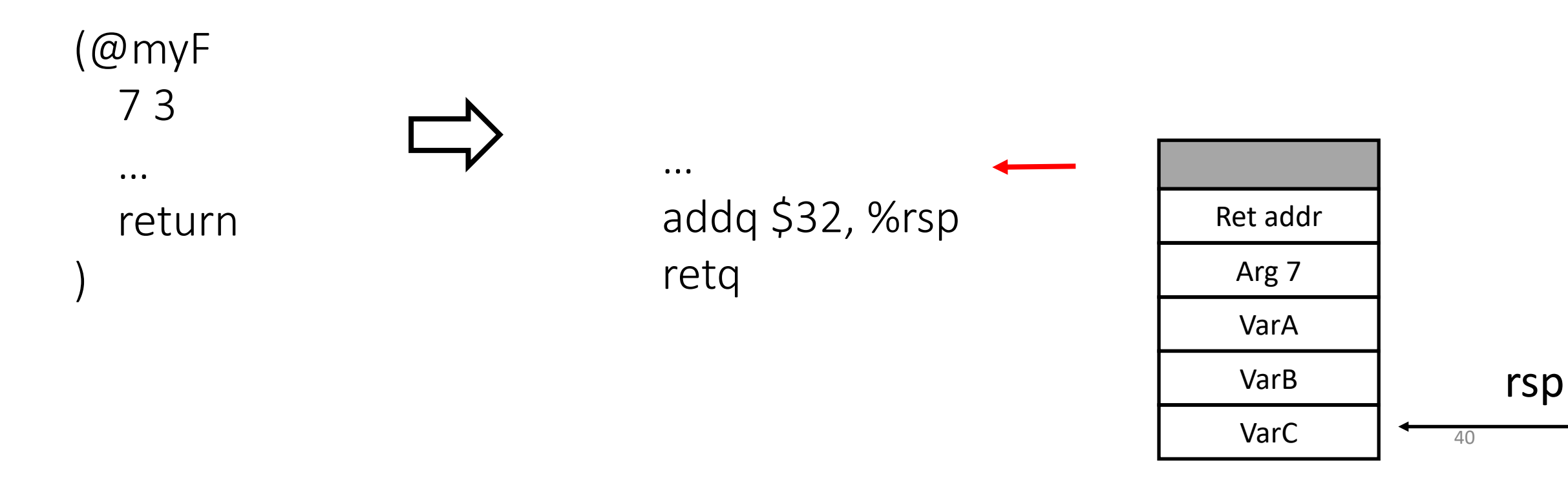

# L1 call instructions

Calls are translated differently depending on whether or not they invoke another L1 function

These calls are already considered differently in L1

• Calls to L1 functions: we have to store the return address mem  $rsp - 8 < -$ : f\_ret call @myCallee

:f\_ret

• Calls to the L1 runtime: we don't call print 1

# L1 call instructions to L1 functions

The L1 call instructions to L1 functions

- 1. moves rsp based on the number of arguments and the return address
- 2. and then jumps to the callee

call @theCallee 11

call @aCallee 6

subq \$48, %rsp jmp theCallee subq \$8, %rsp jmp \_aCallee

Why?

We need to allocate space for both arguments passed via the stack and the return address  $(11 - 6)*8 + 8$ *Return address*

*Arguments passed via stack*

# L1 indirect call instructions

• If call gets a register instead of a function name, then the generated assembly code needs an extra asterisk

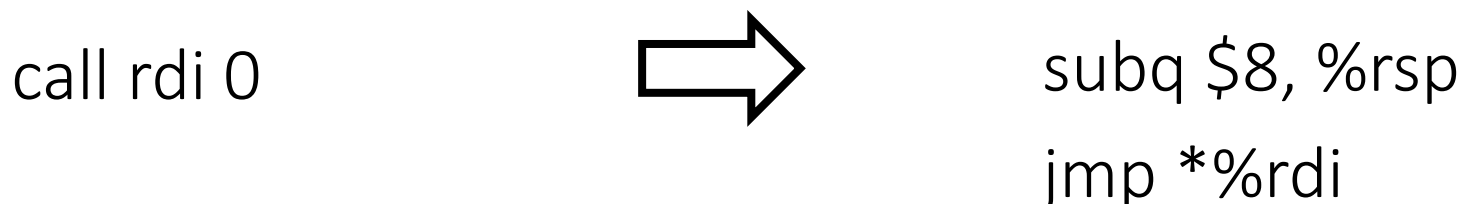

43

# L1 call instructions to runtime.c functions

The translation of these L1 call instructions

- 1. Does not need to change rsp
- 2. Relies on the Intel x86 64 call instruction

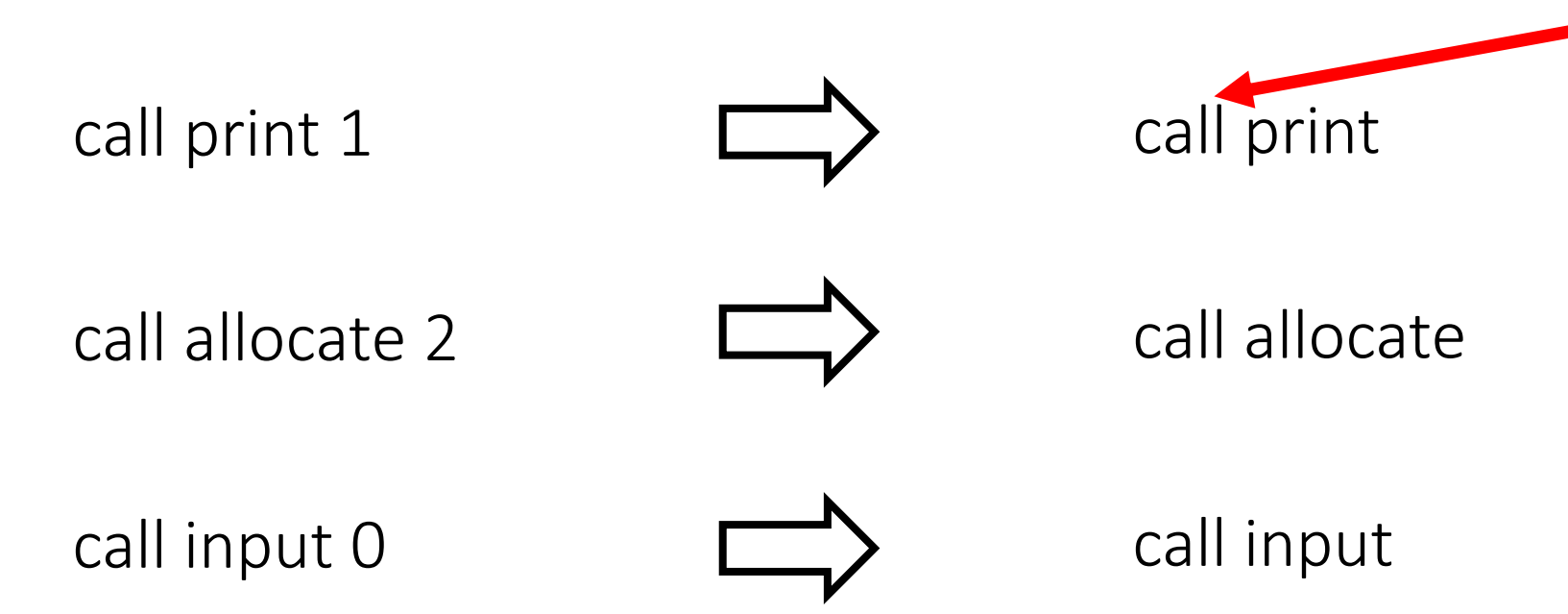

It takes care of

- 1. identifying the return address
- 2. storing the return address on the stack
- 3. jumping to the callee

# Function overloading in L1: call instructions to tensor-error

#### **Problem:**

all functions/symbols in x86 64 must have unique names

**Solution:** different functions in runtime.c for different #parameters

call tensor-error 1

call array tensor error null

call tensor-error 3

call array\_error

call tensor-error 4

call tensor\_error

# **Outline**

• Assembler, linker

• From L1 to x86\_64

• Calling convention

# x86\_64 calling convention

- It is different than L1 calling convention
- Why does it matter for L1 programs?
	- call print 1 call allocate 2 call array error 2
	- runtime.c includes the body of these functions
	- runtime.c is compiled with gcc, which follows x86 64 calling convention

#### **Why does it work then?**

# Registers (same for L1)

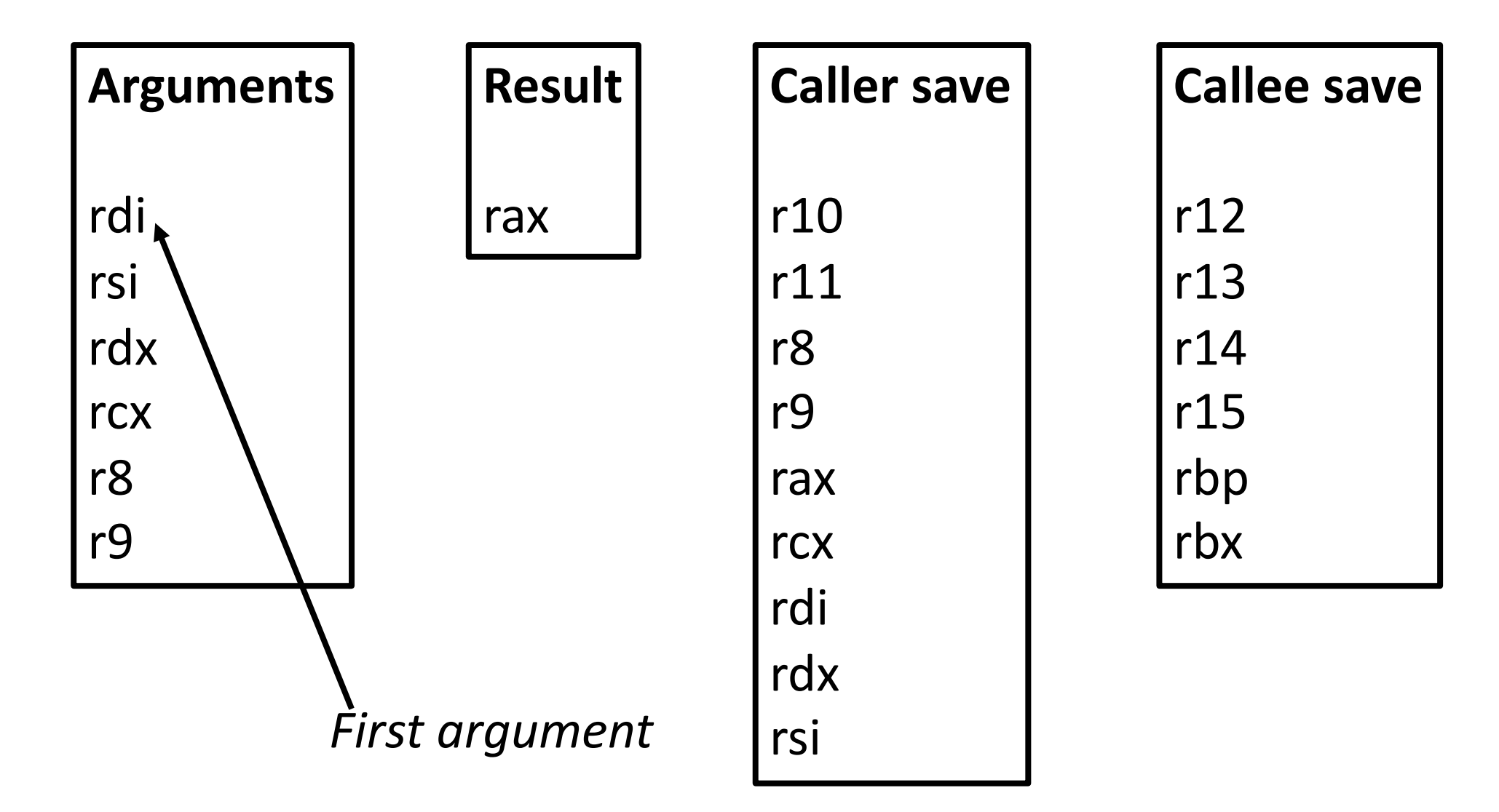

# The stack (different compared to L1)

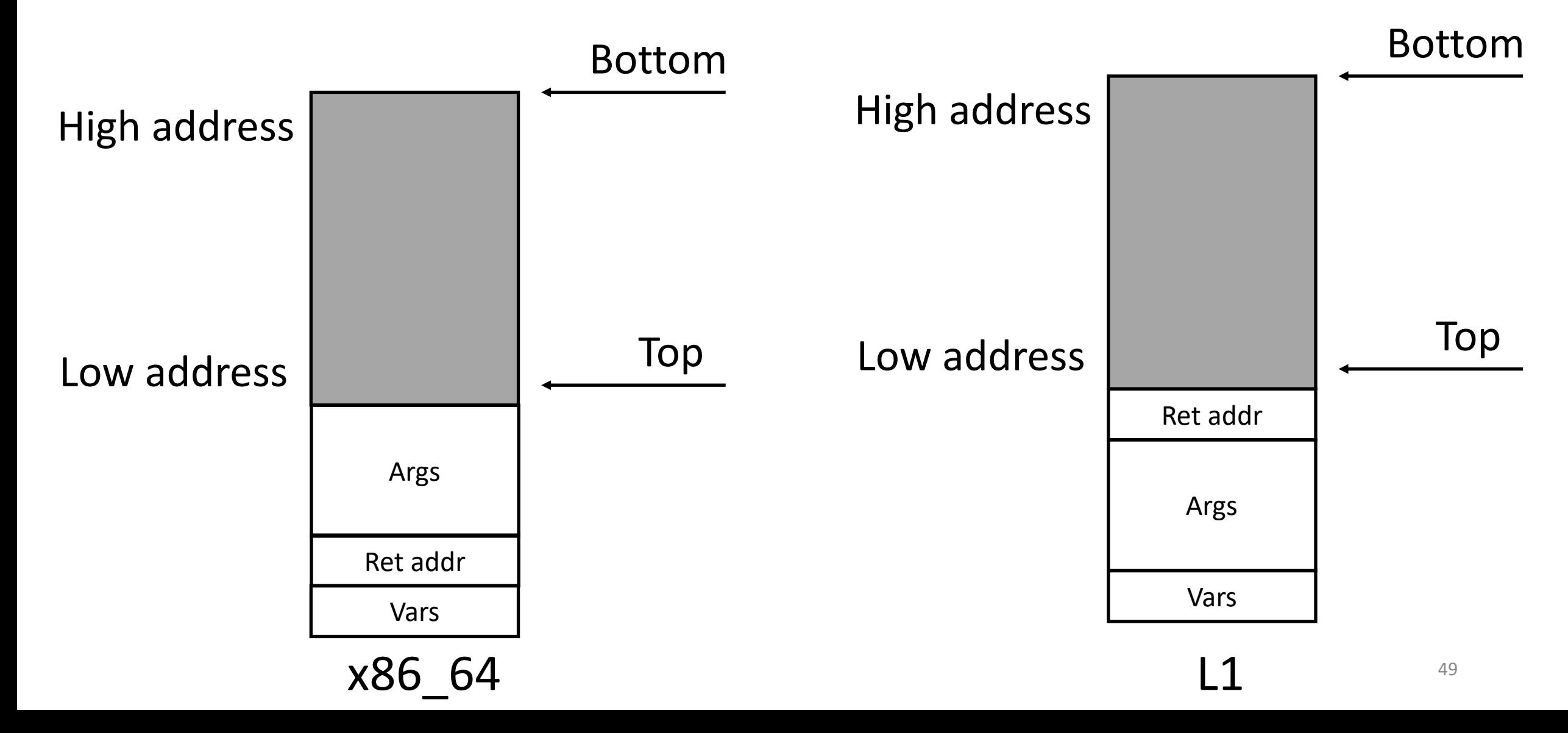

# The stack for runtime.c

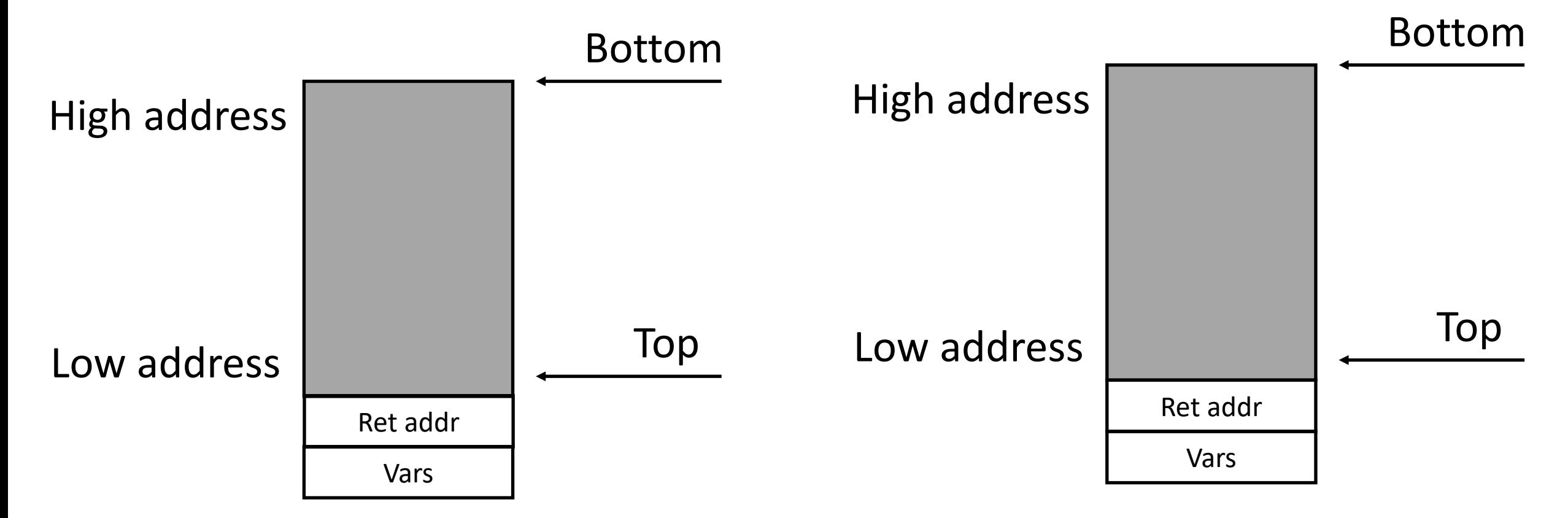

The callee is responsible for allocating and deallocating Vars

x86\_64 L1

# More about x86\_64 calling convention

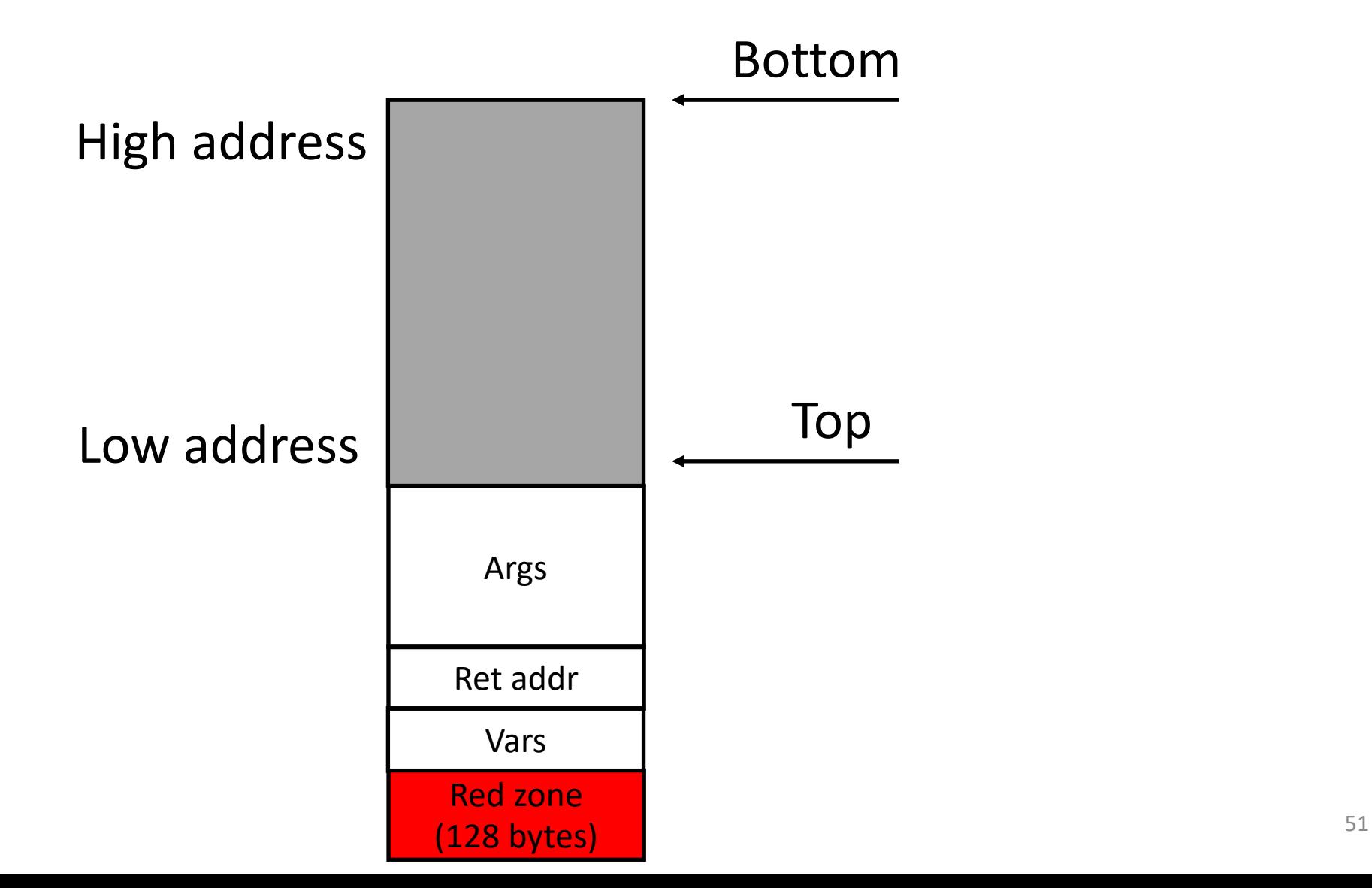

# x86\_64 vs. x86 calling convention

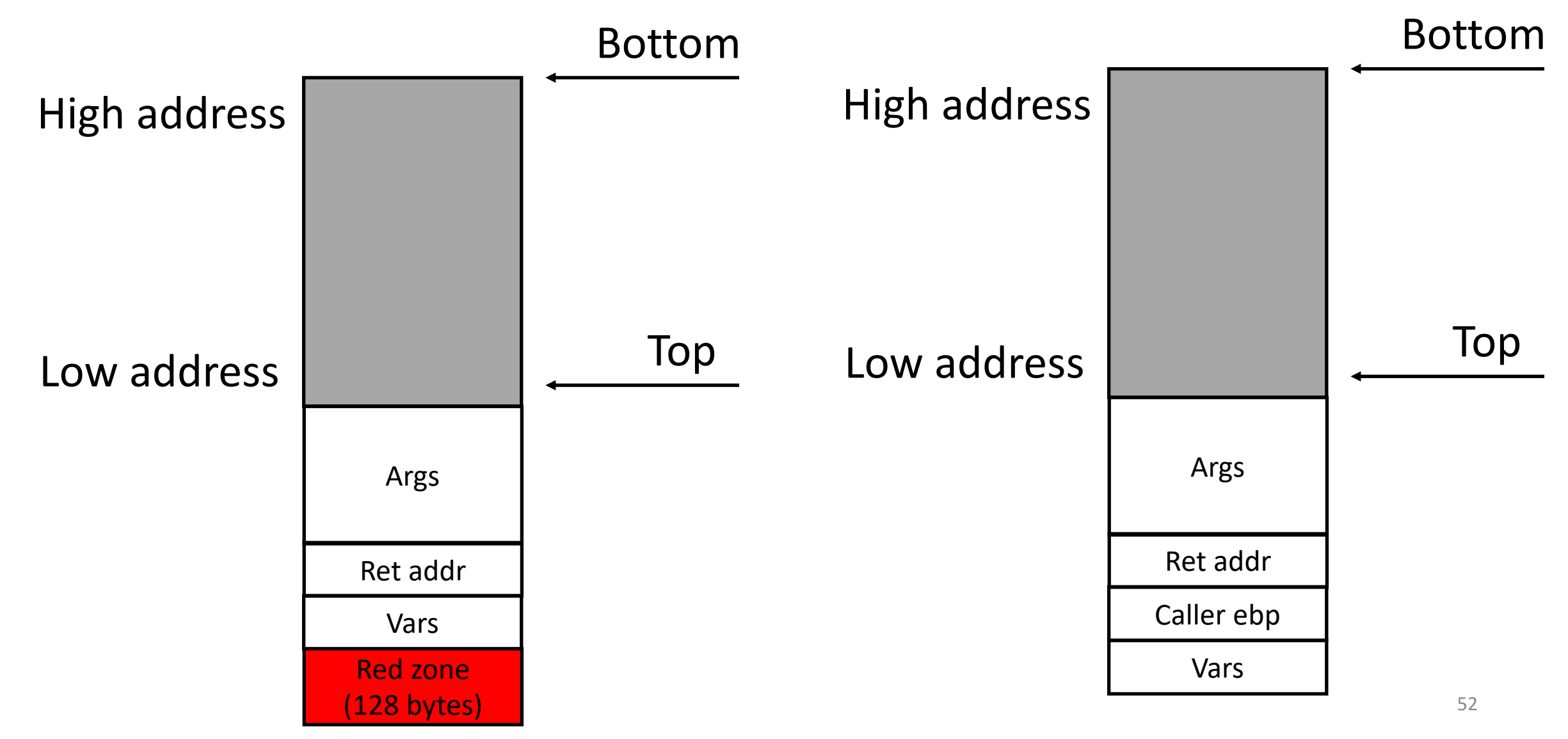

## Homework 0

- Develop the L1 compiler to translate L1 programs to x86\_64 binaries
	- You must follow the translation specified by these slides
	- You must be able to pass all tests
		- cd L1 ; make test

• Deadline: see Canvas

Always have faith in your ability

Success will come your way eventually

**Best of luck!**